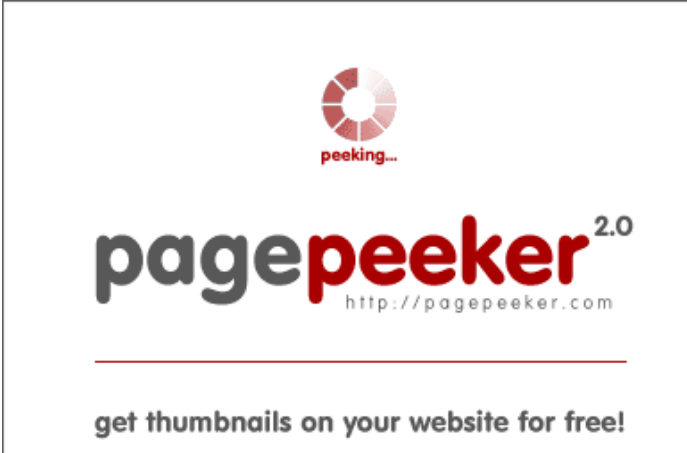

visit http://pagepeeker.com

### **Avaliação do site norton-comsetup-install.com**

Gerado a 05 de Novembro de 2018 12:15 PM

**O resultado é de 55/100**

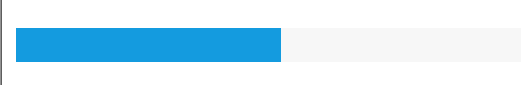

### **Conteúdo SEO**

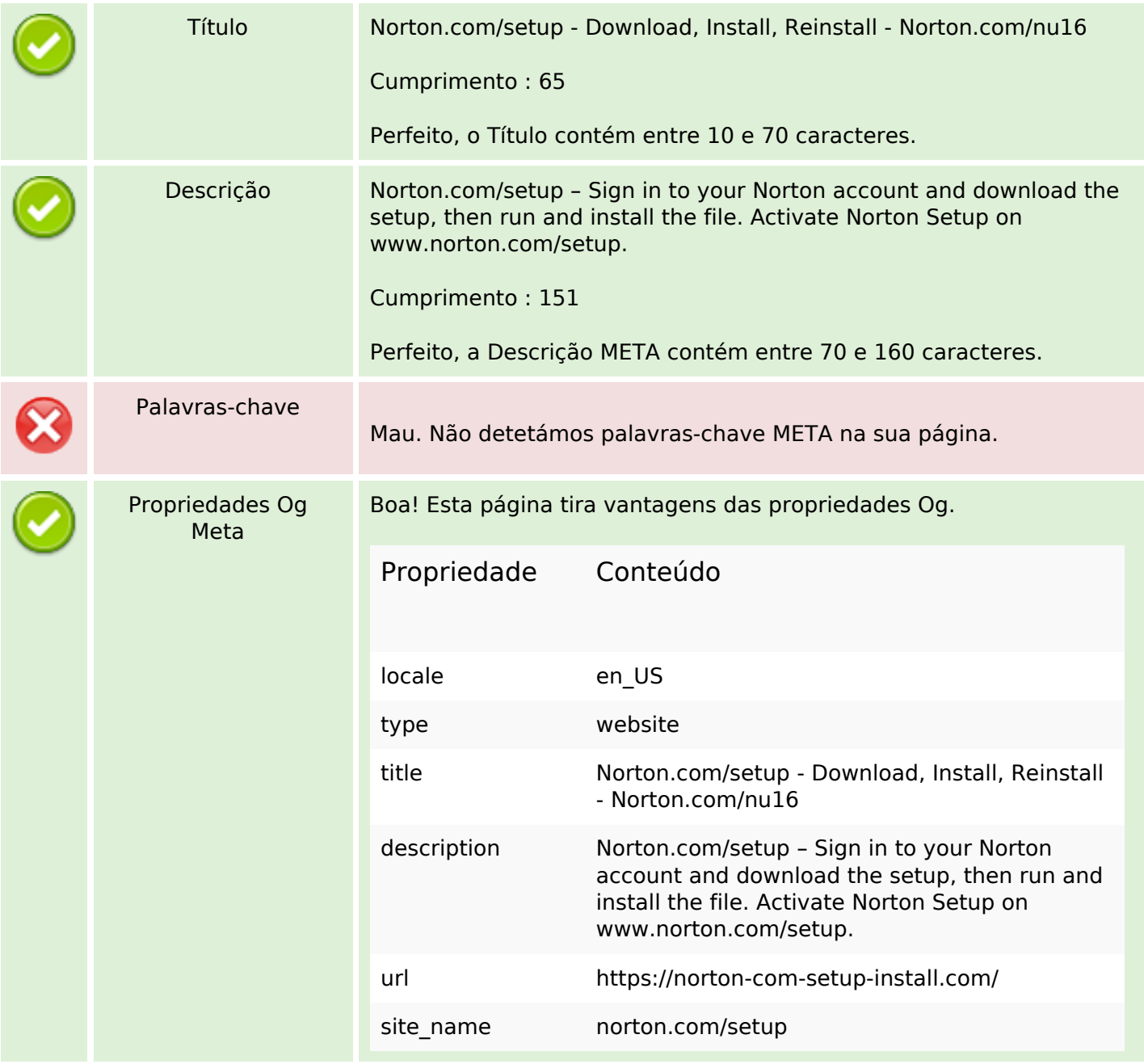

### **Conteúdo SEO**

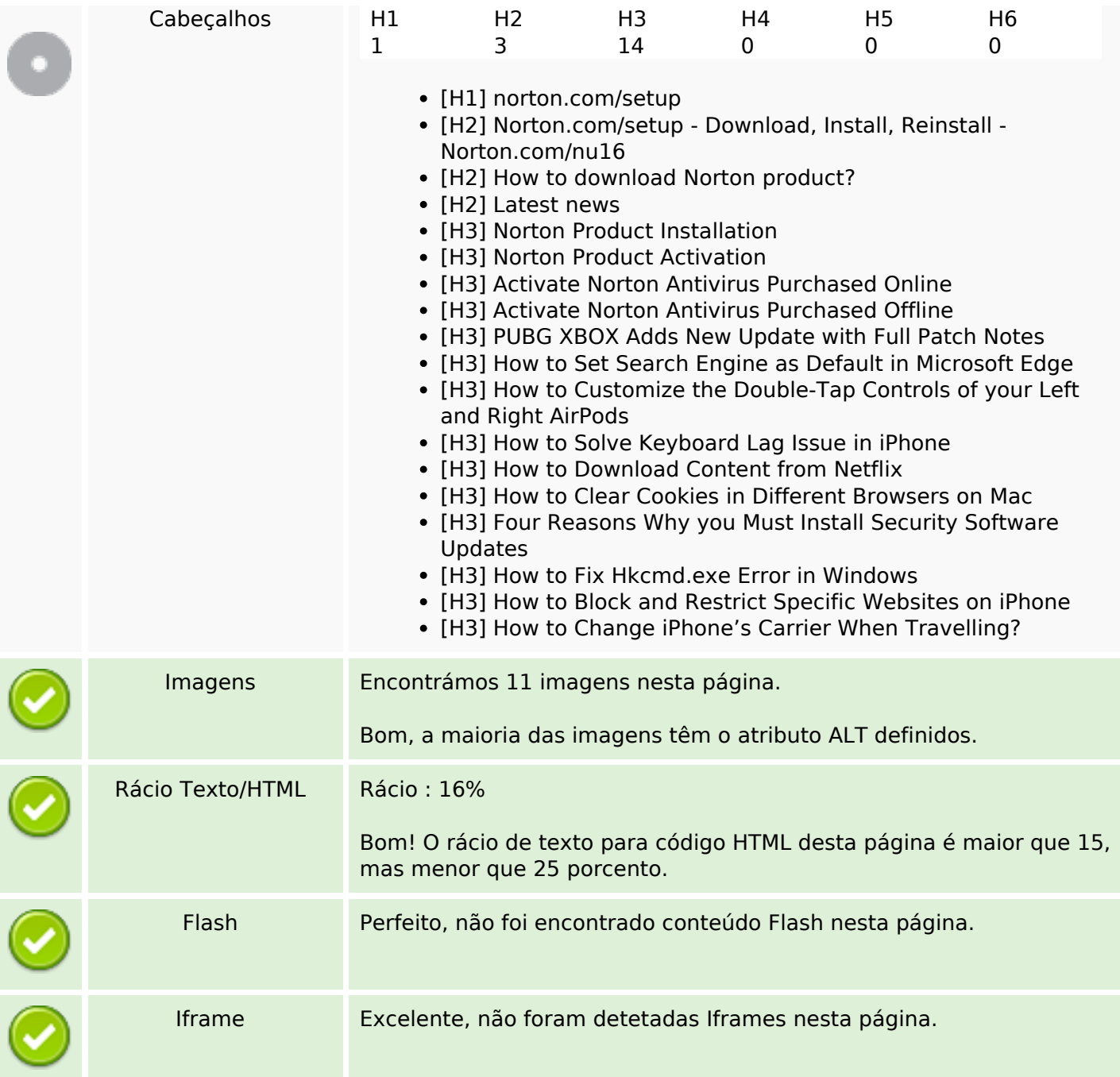

## **Ligações SEO**

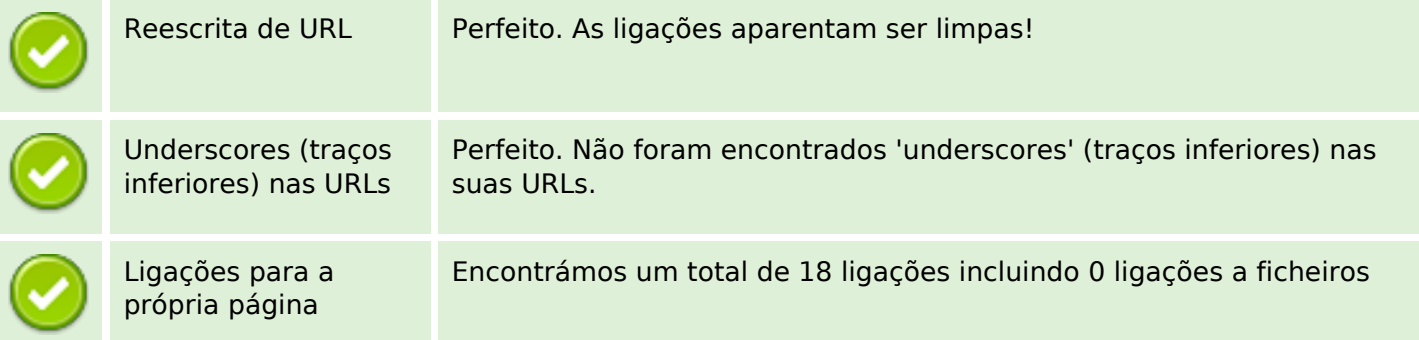

# **Ligações SEO**

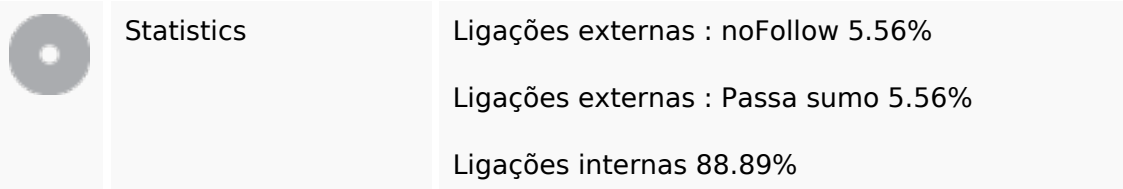

# **Ligações para a própria página**

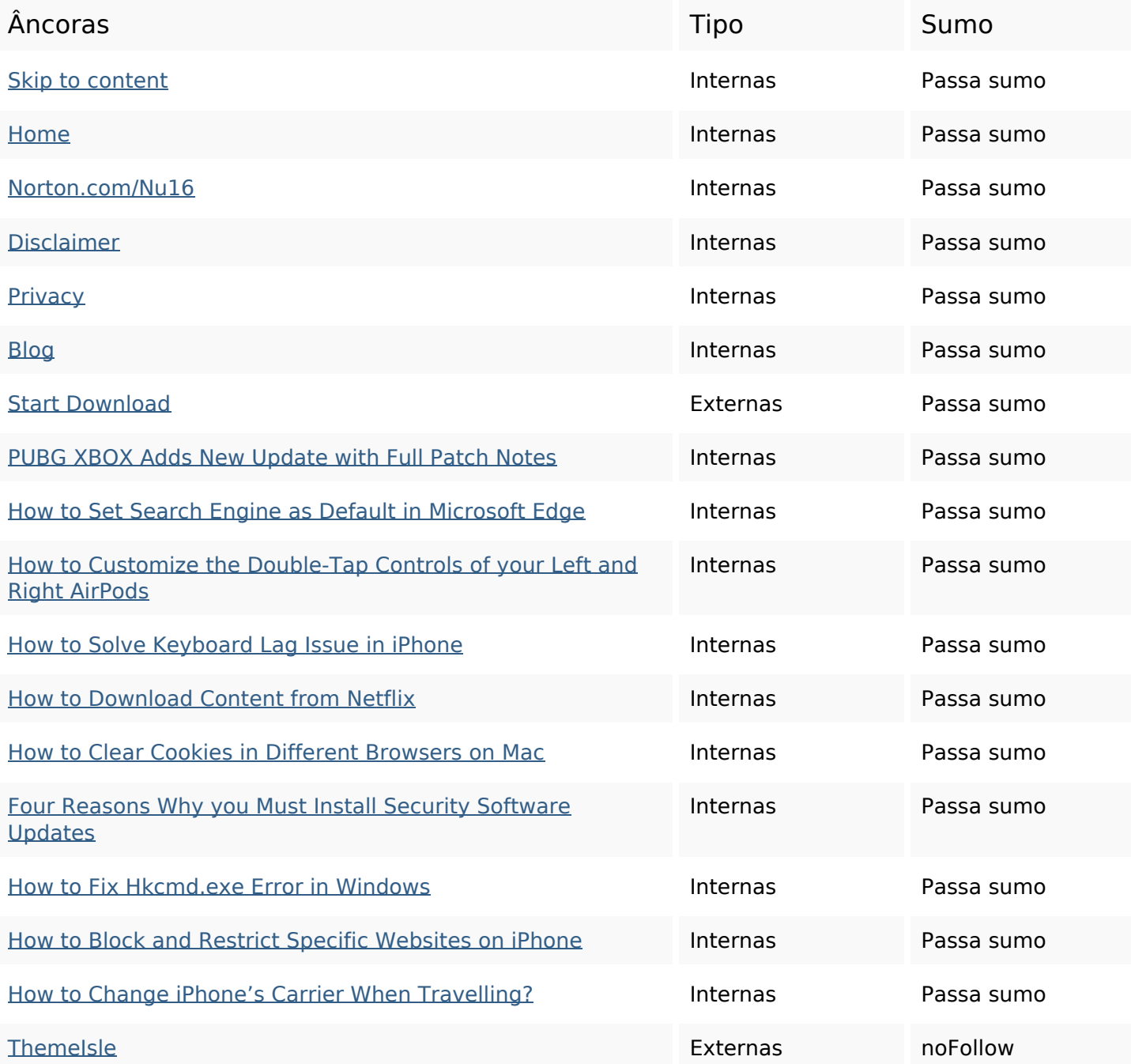

#### **Palavras-chave SEO**

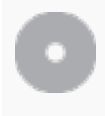

Núvem de palavras-

Núvem de palavras-<br>
read more cookies new iphone airpods content **how** iphones hkcmdexe

#### **Consistência das Palavras-chave**

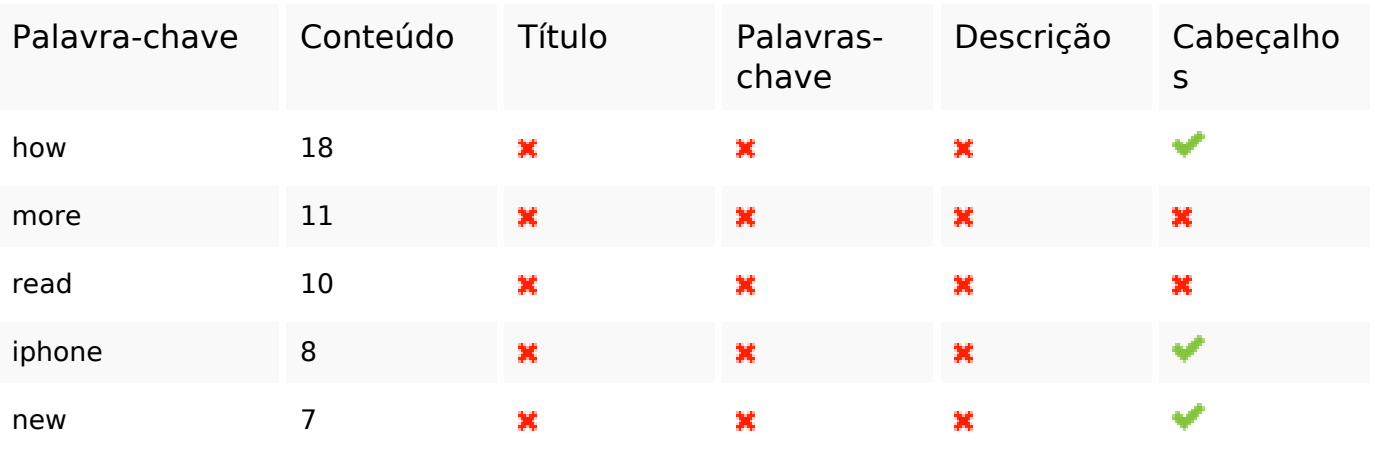

#### **Usabilidade**

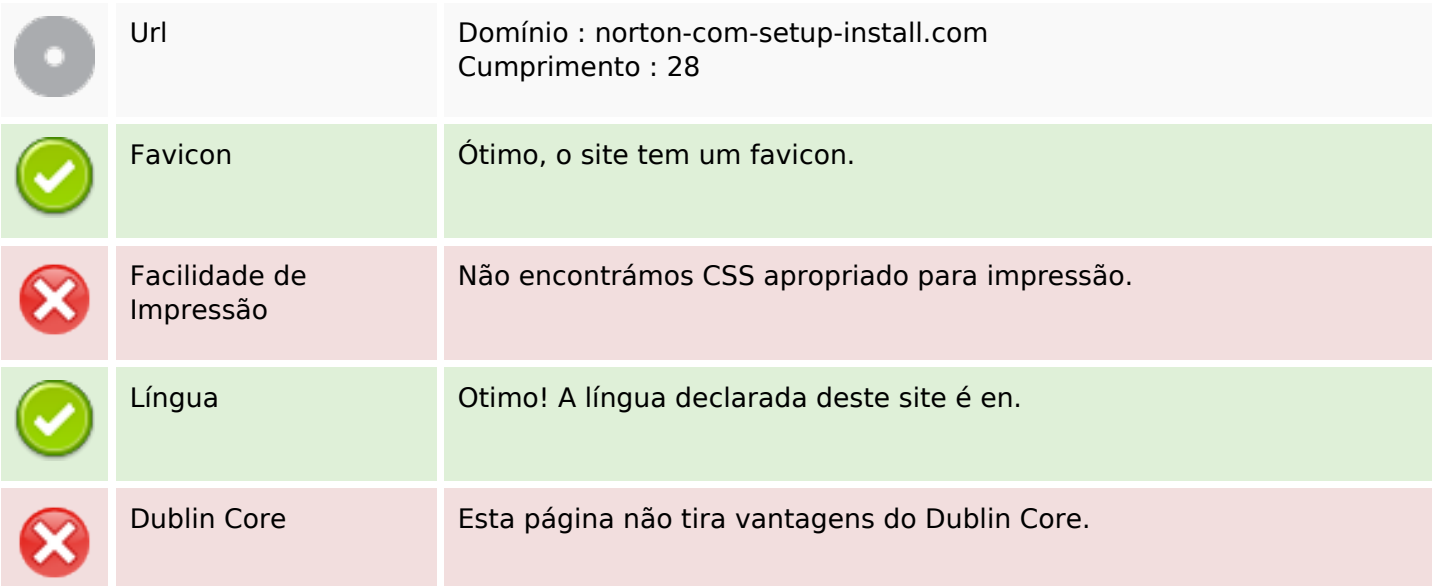

#### **Documento**

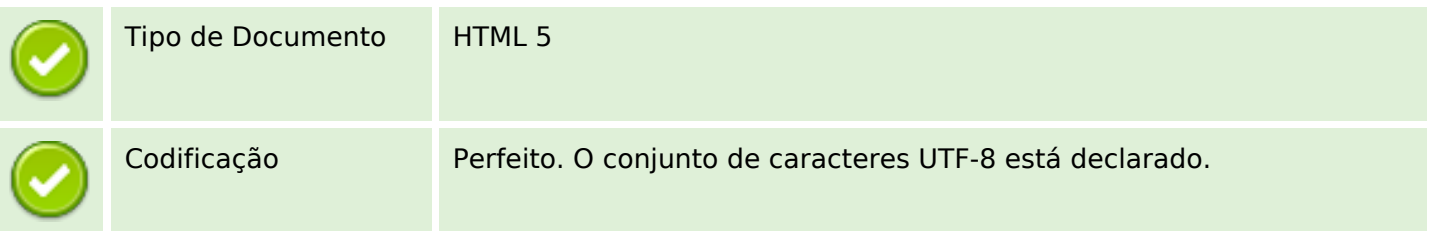

#### **Documento**

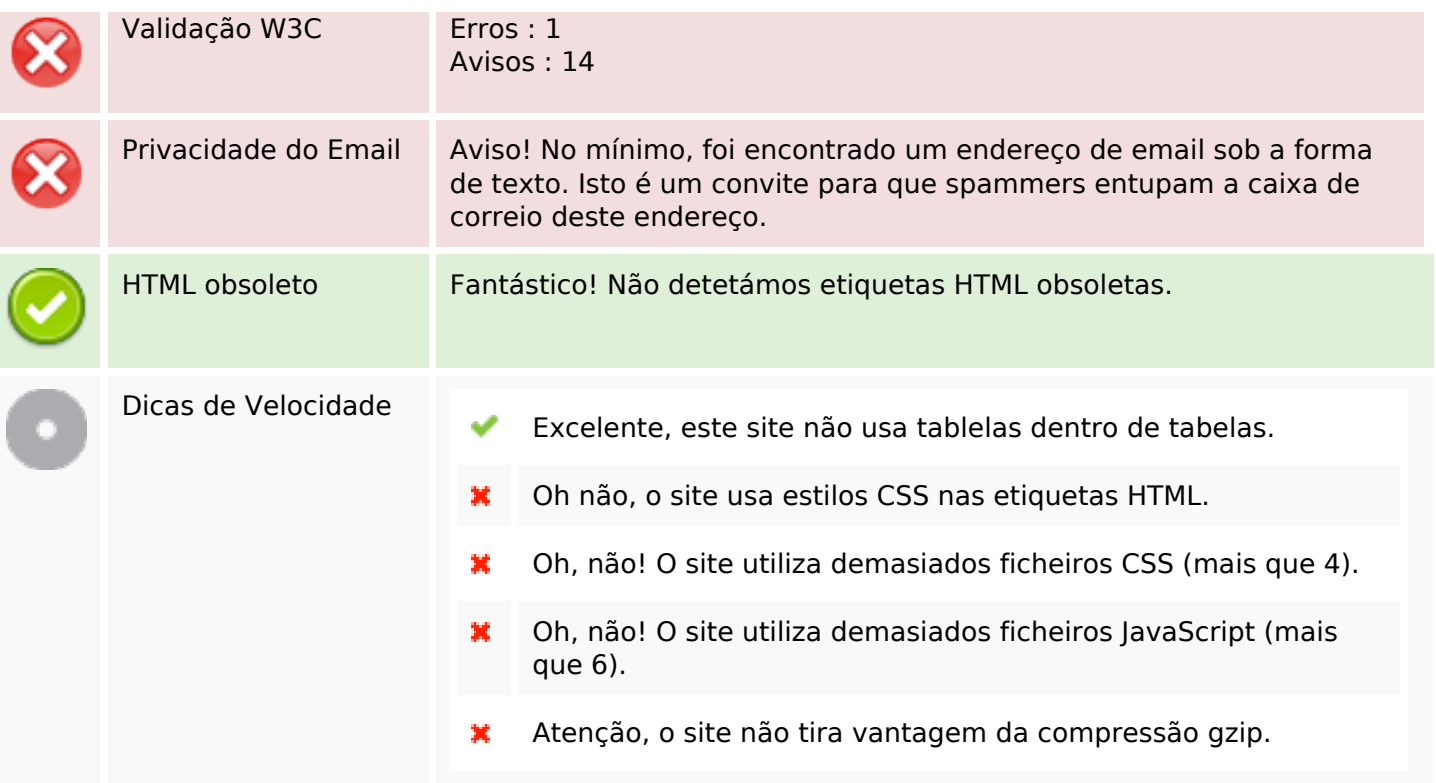

### **Dispositivos Móveis**

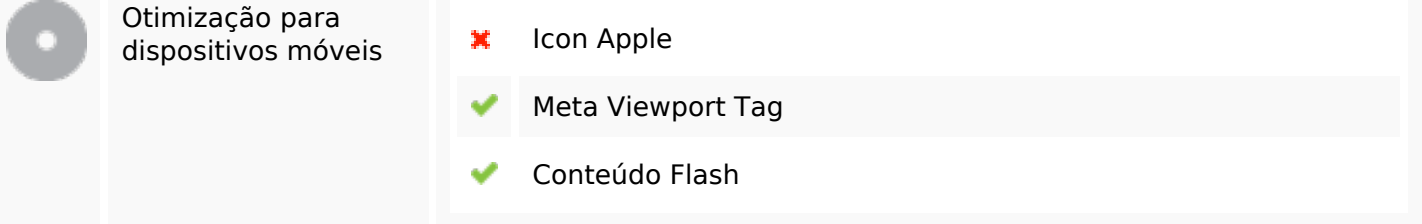

# **Otimização**

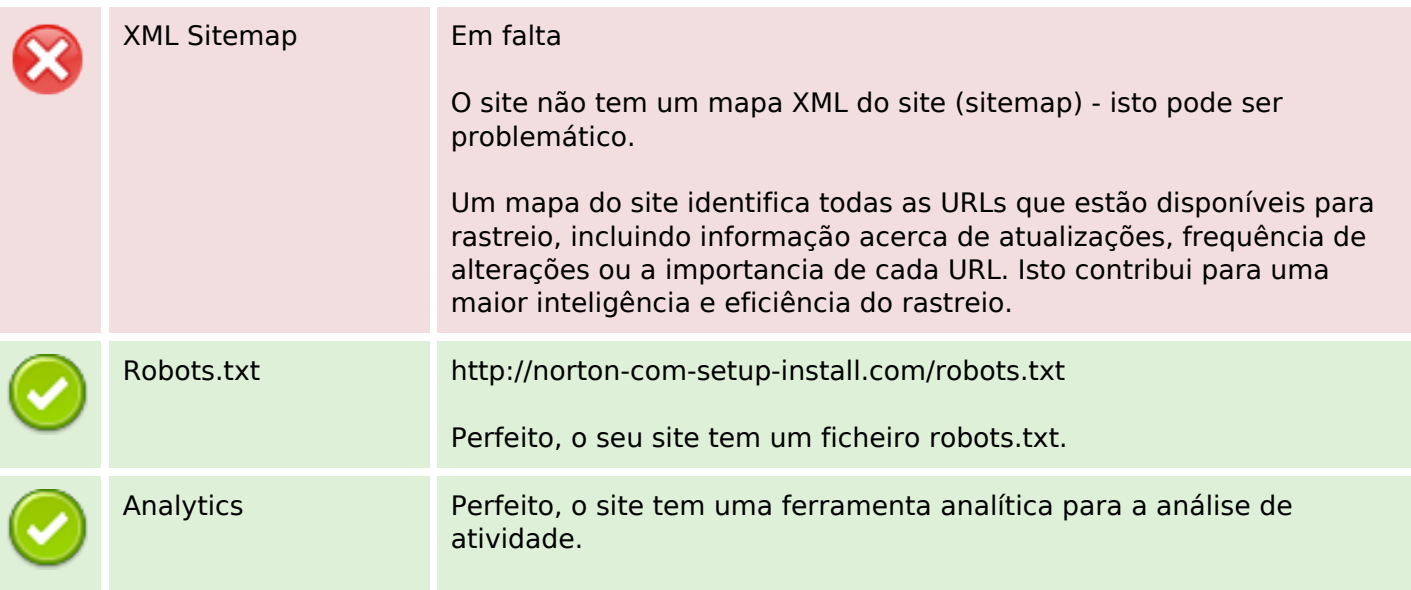

### **Otimização**

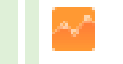

Google Analytics